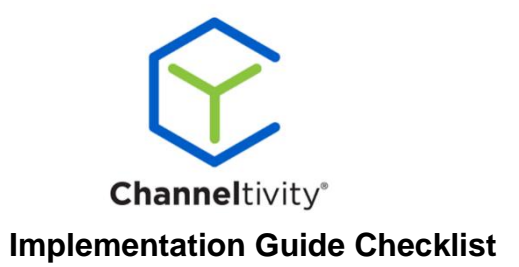

- ☐ Configure Global Portal Settings
- □ Configure Global Email Settings
- ☐ Create Groups
- $\Box$  Organization Setup
- ☐ Configure Partner Organization Fields / Become a Partner Form
- ☐ Create Partner Types
- ☐ Configure Regions
- □ Configure Partner Agreements
- ☐ Determine Library Content Structure
- ☐ Add Library Folders
- □ Upload Content to Folders
- □ Set Content Group Permissions for Content
- ☐ Configure Deal Registration Process
- $\Box$  Configure Lead Distribution Process (if licensed)
- ☐ Configure Distributor Module (if licensed)
- $\Box$  Configure Referral Module (if licensed)
- $\Box$  Configure MDF Process (if licensed)
- ☐ Configure Business Planning Process (if licensed)
- $\Box$  Configure Training and Certification (if licensed)
- ☐ Configure Co-Branded Collateral (if licensed)
- ☐ Configure News & Email Marketing Modules (if licensed)
- ☐ Update Home Page Content & Welcome Message
- ☐ Add Partner Users (Final Step)